## **UIPATH-RPAV1** Q&As

UIPATH-RPAV1: UiPath RPA Associate v1.0 Exam (UiRPA)

# Pass UiPath UIPATH-RPAV1 Exam with 100% Guarantee

Free Download Real Questions & Answers PDF and VCE file from:

https://www.pass4itsure.com/uipath-rpav1.html

100% Passing Guarantee 100% Money Back Assurance

Following Questions and Answers are all new published by UiPath
Official Exam Center

- Instant Download After Purchase
- 100% Money Back Guarantee
- 365 Days Free Update
- 800,000+ Satisfied Customers

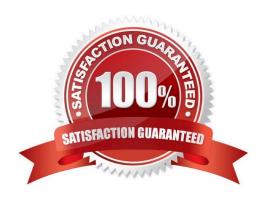

#### https://www.pass4itsure.com/uipath-rpav1.html 2024 Latest pass4itsure UIPATH-RPAV1 PDF and VCE dumps Download

#### **QUESTION 1**

How can you improve a selector? Options are :

- A. By using intermediate containers for a better matching of the Ui element
- B. By adding the absolute position of the elements to the selector
- C. By replacing the dynamic parts of an attribute with wildcards

Correct Answer: AC

#### **QUESTION 2**

Which of the following actions should be represented as one step in the Robot Path? Options are:

- A. Typing a value in a field and clicking Validate
- B. Opening a menu and selecting an option
- C. Clicking a button in an application
- D. Selecting a keyword in a text

Correct Answer: ABC

#### **QUESTION 3**

What is the relation between steps, tasks and processes? Options are:

- A. Tasks become steps when they are automated. A process has tasks when it is carried out by human, and steps when it is carried out by a robot
- B. Tasks and steps are the same thing. Processes are usually made of several tasks or steps
- C. A process is usually made of several tasks. A task is usually made of several steps

Correct Answer: C

#### **QUESTION 4**

Which emails are deleted if you use Get IMAP Mail Messages with the Delete Messages property set to true?

Options are:

- A. Only the emails that were marked as previously read
- B. There is no Delete Messages property for the Get IMAP Mail Messages activity. This option is available only for Get Exchange Mail Message

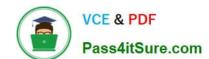

### https://www.pass4itsure.com/uipath-rpav1.html

2024 Latest pass4itsure UIPATH-RPAV1 PDF and VCE dumps Download

C. The ones in the list that is retrieved by the Get IMAP Mail Messages activity

Correct Answer: A

#### **QUESTION 5**

Which is the best way to delete un-referenced variables? Options are :

- A. The unreferenced variables do not utilise memory, therefore you do not have to delete them
- B. You can manage your variables from the Design panel>Manage Variables>Remove Unreferenced
- C. Delete them one by one from the Variables panel. UiPath Studio performs the workflow validation in real time, therefore you can see which variable is being used

Correct Answer: B

<u>Latest UIPATH-RPAV1</u> <u>Dumps</u> UIPATH-RPAV1 Study
Guide

UIPATH-RPAV1 Exam

Questions